# **Designing Interaction** between Man and Machine

For Master Psychology/Learning Sciences: "Learning in Computer Science"

For Master Media, Management, and Digital Technologies (MMT): "Interface Design"

> Heinrich Hussmann Ludwig-Maximilians-Universität München Winter Term 2016/2017

## Welcome!

Heinrich Hussmann Institut für Informatik Lehrstuhl Medieninformatik

Heinrich.Hussmann@Imu.de

#### Background:

**Computer Science** Software Engineering Industrial practice (broadband networks)

#### Research areas:

Human-computer interaction Usable privacy and security Technology support for collaborative meetings Interaction in Mixed Reality

#### Please introduce yourself!

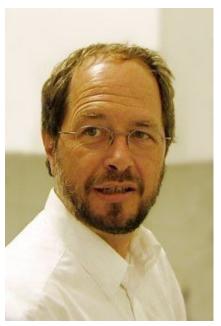

Heinrich Hussmann

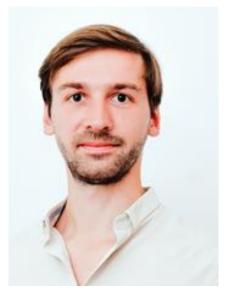

Axel Hösl Tutorials for psychology students

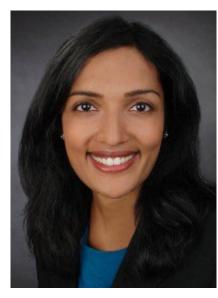

Ceenu George **Tutorials for** MMT students

## Chapter 0 - Introduction

- Organisation & Materials
- Learning & Design & Human-Computer-Interaction
- Experiments on Intuitiveness

Chapter 1 upcoming!

## Organisation

- Seven (interactive) lectures (Tuesday 10ct)
  - Two times 45 minutes = 90 minutes each
  - Oct 25, Nov 08, Nov 22, Dec 6 for all students
  - Jan 10, Jan 17, Jan 24 for MMT only
- Only for psychology students (3 ECTS credits): Four (very interactive) case study sessions (Tuesday 10ct)
  - Nov 15, Nov 29, Dec 13, Dec 20
  - Examination based on case study presentation, no grades
- Separate tutorials for MMT students (6 ECTS credits)
- Information:
  - For psychology students: edupsy moodle https://www.edupsy.moodle.elearning.lmu.de/
  - For MMT students: Web page http://www.medien.ifi.lmu.de/ifd/

## Outline

- Introduction 0.
- Mental Models
- 2. Requirements and Scenarios
- 3. User-Centered Development & Prototyping
- Basic Design Principles in Human-Computer Interaction 4.
- **Evaluation Techniques in Human-Computer Interaction** 5.
- 6. Basics of Human Perception
- **Basics of Human Cognition**

## Basis for this Lecture

- Andreas Butz, Antonio Krüger: Mensch-Maschine-Interaktion, (2014). Taschenbuch. ca. 220 S. Paperback, De Gruyter Oldenbourg Verlag, ISBN 978-3-486-71621-4, 29,95€
- http://www.mmibuch.de
- June 2014
- In German :-(

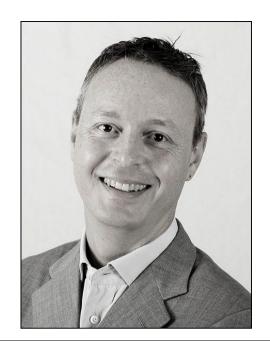

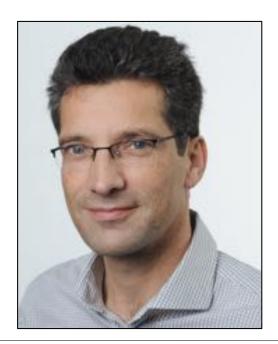

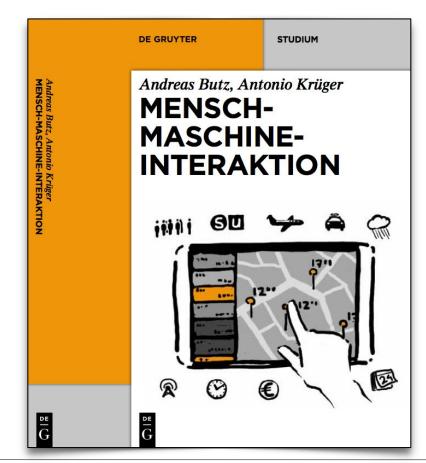

## Book Selection

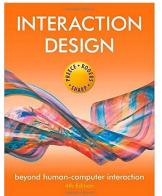

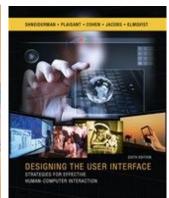

- Jennifer Preece, Yvonne Rogers, Helen Sharp: Interaction Design. 4<sup>th</sup> ed., Wiley 2015
- Ben Shneiderman, Catherine Plaisant, Maxine Cohen, Steven Jacobs, Niklas Elmqvist, Nicholas Diakopulos: Designing the User Interface, Strategies for Effective Human-Computer Interaction, 6<sup>th</sup> ed., Addison Wesley 2016
- Donald A. Norman: The Design of Everyday Things. Revised and expanded edition. Perseus Books, Nov 2013
- Alan Cooper, Robert M. Reimann, David Cronin: About Face: The Essentials of Interaction Design. 4th ed., Wiley 2014

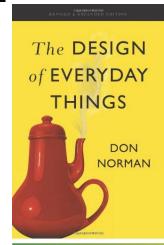

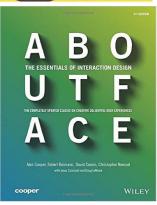

## Materials for this Course

- Slides as PDF files
  - Available in advance
- Audio recording & screencast
  - Available afterwards

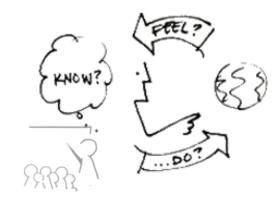

## Chapter 0 - Introduction

- Organisation & Materials
- Learning & Design & Human-Computer-Interaction
- Experiments on Intuitiveness

## World-Wide Learning of the WIMP Paradigm (1)

WIMP = Windows, Icons, Menus, Pointer

1981: IBM PC

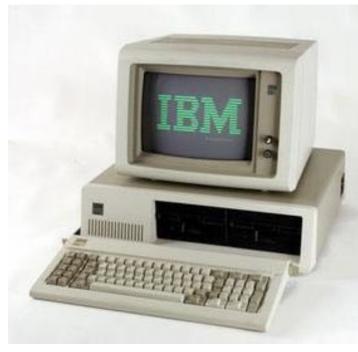

Operating systems: IBM PC-DOS, MS-DOS **CP/M-86** 

```
Current date is Tue 1-01-1980
Enter new date:
Current time is 7:48:27.13
Enter new time:
The IBM Personal Computer DOS
Version 1.10 (C)Copyright IBM Corp 1981, 1982
A>dir/w
                                                 SYS
                                                                  DISKCOPY COM
COMMAND
        COM
                FORMAT
                         COM
                                 CHKDSK
                                          COM
                                                           COM
DISKCOMP COM
                COMP
                         COM
                                 EXE2BIN EXE
                                                 MODE
                                                           COM
                                                                  EDLIN
                                                                           COM
                         EXE
                                                 BASICA
         COM
                LINK
                                 BASIC
                                                           COM
                                                                  ART
                                                                           BAS
SAMPLES
         Bas
                MORTGAGE BAS
                                 COLORBAR BAS
                                                 CALENDAR BAS
                                                                  MUSIC
                                                                           BAS
DONKEY
         BAS
                CIRCLE
                                 PIECHART BAS
                                                 SPACE
                                                                  BALL
                                                                           BAS
                         Bas
         BAS
       26 File(s)
A>dir command.com
Command com
                 4959
                        5-07-82 12:00p
        1 File(s)
```

## World-Wide Learning of the WIMP Paradigm (2)

#### Microsoft Mouse, 1983

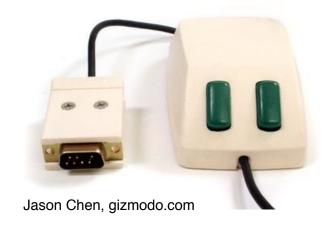

#### Windows 1.0, 1985

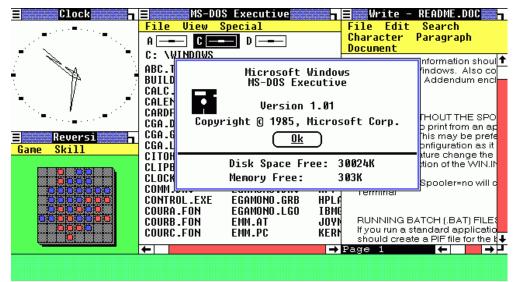

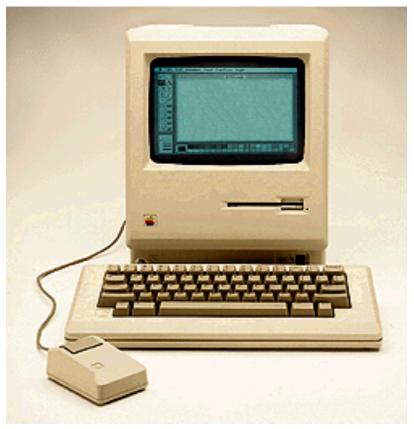

Apple Macintosh, 1984

#### Question:

Do you know in which year Microsoft Windows became a mainstream success product?

## Learning how to use a mouse

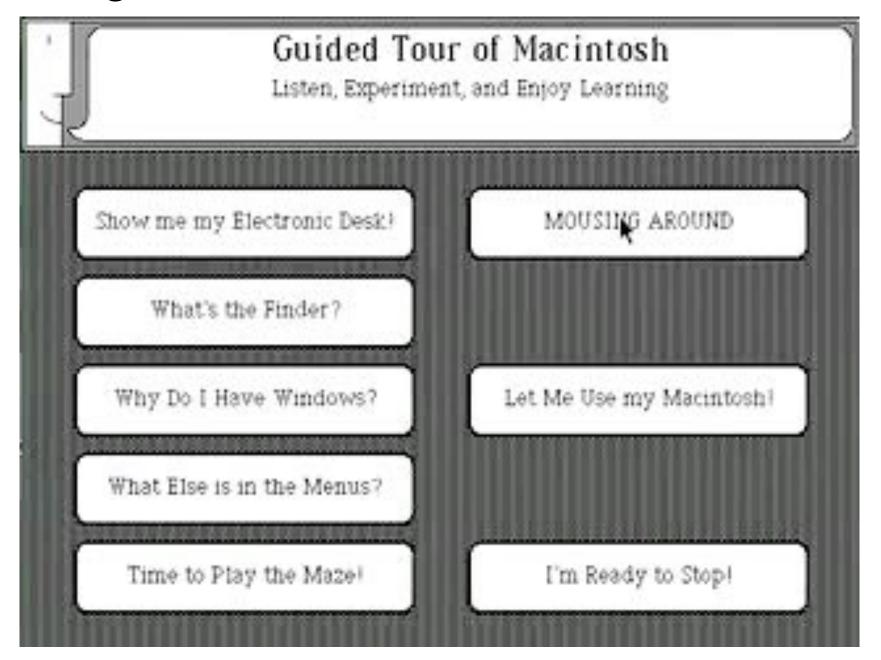

Apple Guided Tour of Macintosh, 1984

## World-Wide Learning of the Pinch Gesture

### Pinch gesture to resize objects:

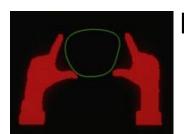

Myron Krueger 1983

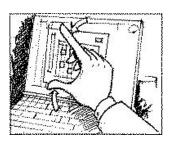

Starfire Tognazzini 1992

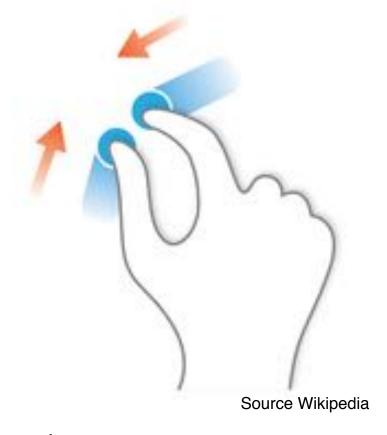

2007/2008:

Apple introduces pinch gesture (and others) on newly introduced iPhone and MacBook Air

http://www.billbuxton.com/multitouchOverview.html

# Inventing a new paradigm

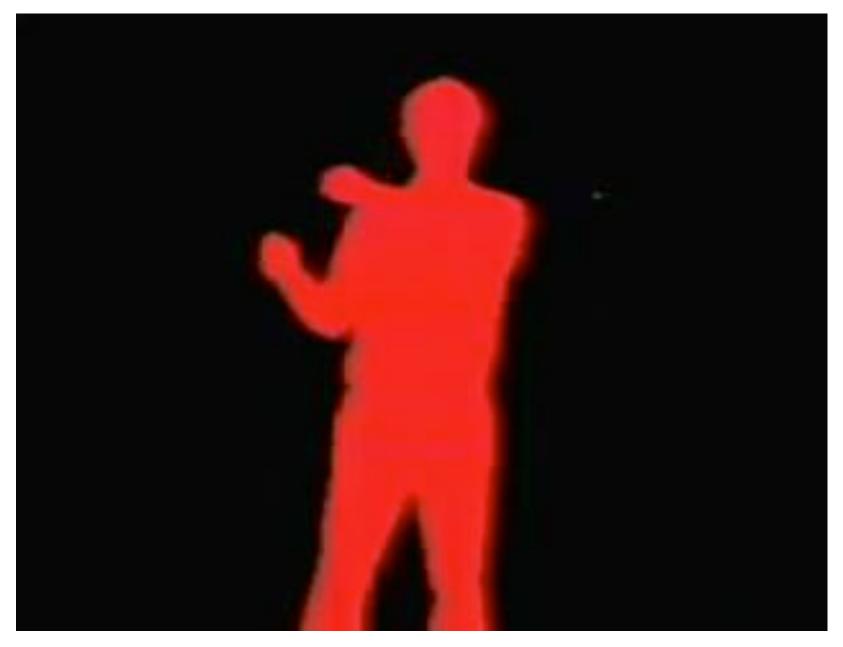

Myron Krueger, Videoplace. Book 1983 called "Artificial Reality"

## Learning how to use multi-touch gestures

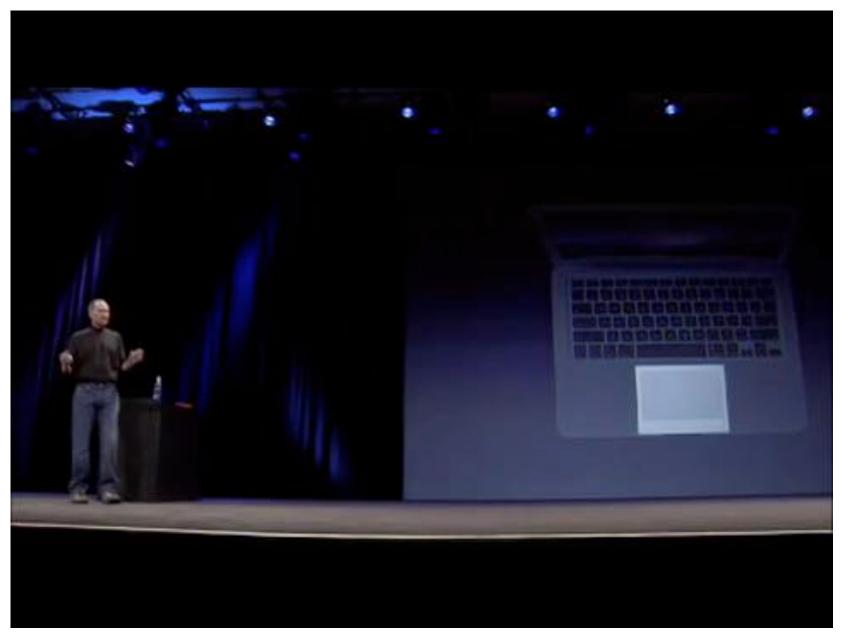

Steve Jobs presenting MacBook Air 2008

## Where is the Design in it?

- OK, there is *learning* going on...
- How does this relate to design?
- Any ideas?

## Chapter 0 - Introduction

- Organisation & Materials
- Learning & Design & Human-Computer-Interaction
- Experiments on Intuitiveness

## Simple and Obvious?

• Let us build user interfaces, which are *intuitive*!

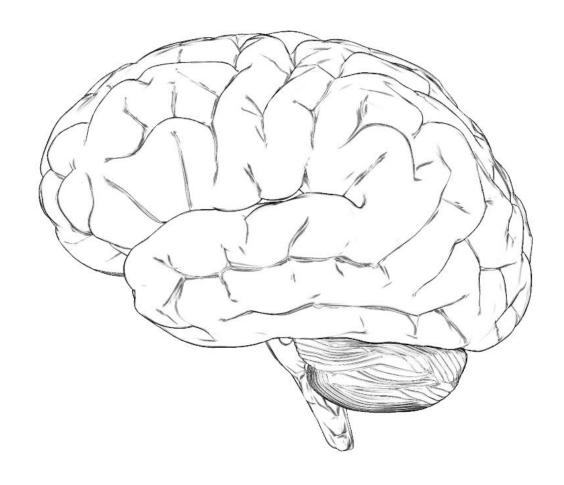

# What is Intuitive? Example 1

- Given: Water Faucets
  - -2 valves, 1 outlet
  - -cylindrical, side-to-side
  - -left warm, right cold
- Question: In which direction do I have to turn the left and the right knob for closing the outlet?

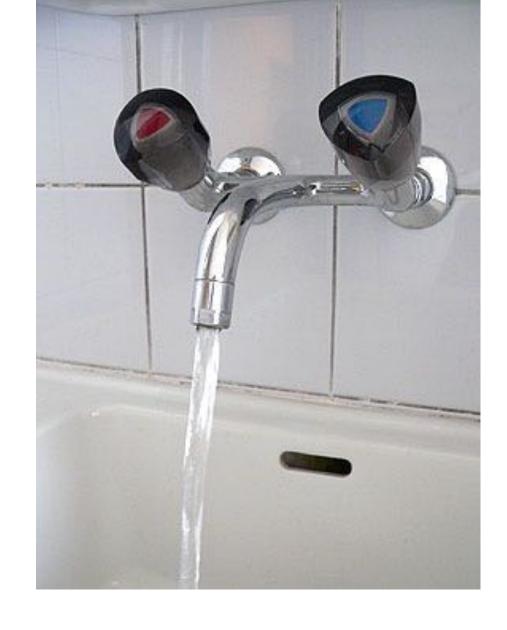

# What is Intuitive? Example 2

- Given: Elevator car
  - Moving up and down
  - Current position
  - Direction
- Question: Does the arrow refer to the car or to the floors we are passing?
- Have a look at LMU elevators in Theresienstr.

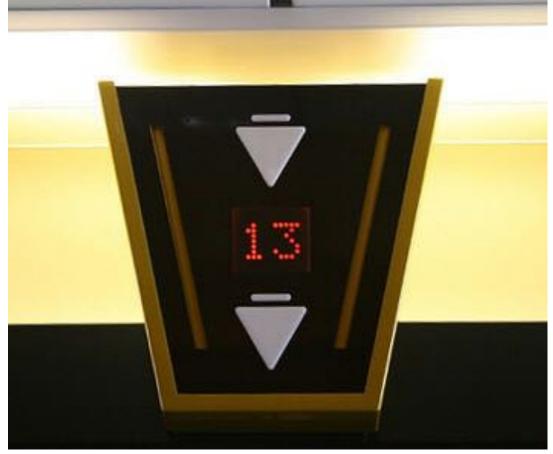

http://www.elevatorbobs-elevator-pics.com

# What is Intuitive? Example 3

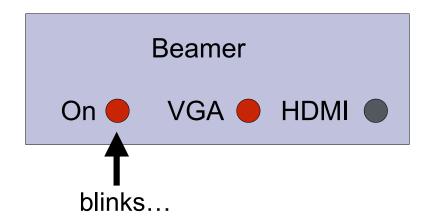

- Given: Control panel for lecture room
  - -Beamer on and off
  - Input selection
- Question: What does the blinking light at "on" position actually mean?

## **Group Exercise!**

- Form groups of 2 to 4 people
- Try to mix the backgrounds
  - Study program
  - Background experience
  - Nationality
- In each group try to find out:
  - Who has experienced a counter-intuitive interface?
  - Was it clear in this case what "intuitive" actually means?
  - Were there reasonable explanations for the "counter-intuitive" interface?
- Report to the plenary in 10 minutes from now!